## ДЕПАРТАМЕНТ ОБРАЗОВАНИЯ ГОРОДА МОСКВЫ **Государственное автономное образовательное учреждение высшего образования города Москвы «МОСКОВСКИЙ ИНСТИТУТ ОТКРЫТОГО ОБРАЗОВАНИЯ»**

#### **КАФЕДРА ФИЗИЧЕСКОГО ВОСПИТАНИЯ, СПОРТА И БЕЗОПАСНОСТИ ЖИЗНЕДЕЯТЕЛЬНОСТИ**

УТВЕРЖДАЮ Ректор ГАОУ ВО МИОО \_\_\_\_\_\_\_\_\_\_\_\_\_\_\_\_\_\_\_А.И. Рытов  $\kappa \rightarrow \kappa$   $\gg$  2017 г.

# **Дополнительная профессиональная программа (повышение квалификации)**

Технология создания электронных образовательных материалов для проекта «Московская электронная школа». Модуль 1. Аудио сопровождение урока физической культуры

Инв. номер\_\_\_\_\_\_\_\_\_\_\_ Начальник учебного отдела \_\_\_\_\_\_\_\_\_\_\_\_\_\_ А. А. Марзаганова

> Автор курса: Тяпин А. Н.

Утверждено на заседании кафедры физического воспитания, спорта и безопасности жизнедеятельности

Протокол № 16 от 08.06.2017 г.

Зав. Кафедрой Н.И. Назаркина

## **Раздел 1.** *«Характеристика программы»*

## **1.1. Цель реализации программы**

Целью реализации программы является совершенствование профессиональных компетенций педагога по технологии разработки электронных учебных материалов в проекте «Московская электронная школа» (далее МЭШ) в аудио формате.

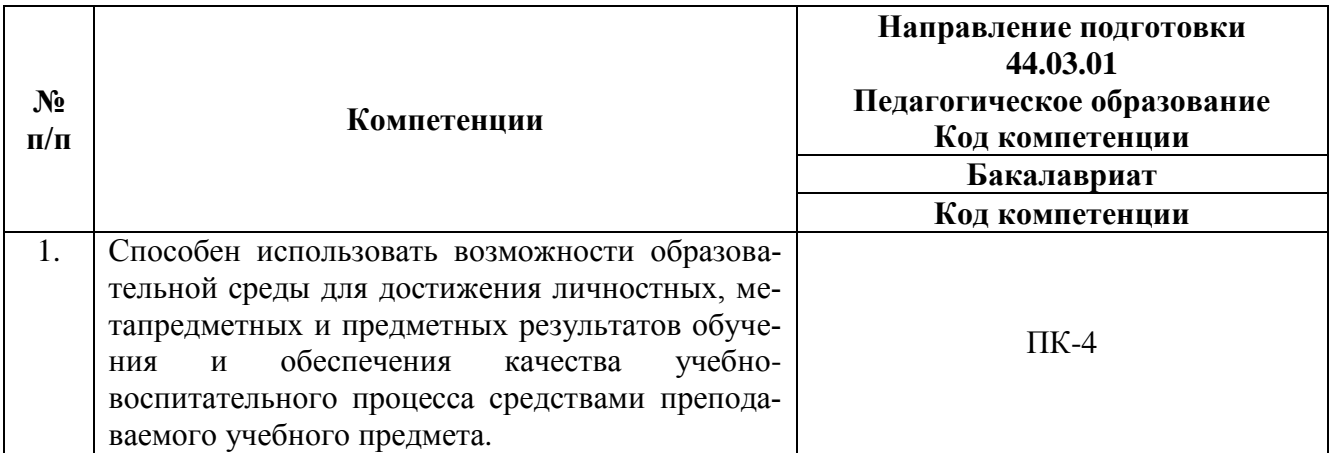

## **Совершенствуемые/новые компетенции**

# **1.2. Планируемые результаты обучения**

В результате освоения программы обучающийся должен приобрести следующие

знания и умения, необходимые для качественного изменения компетенций:

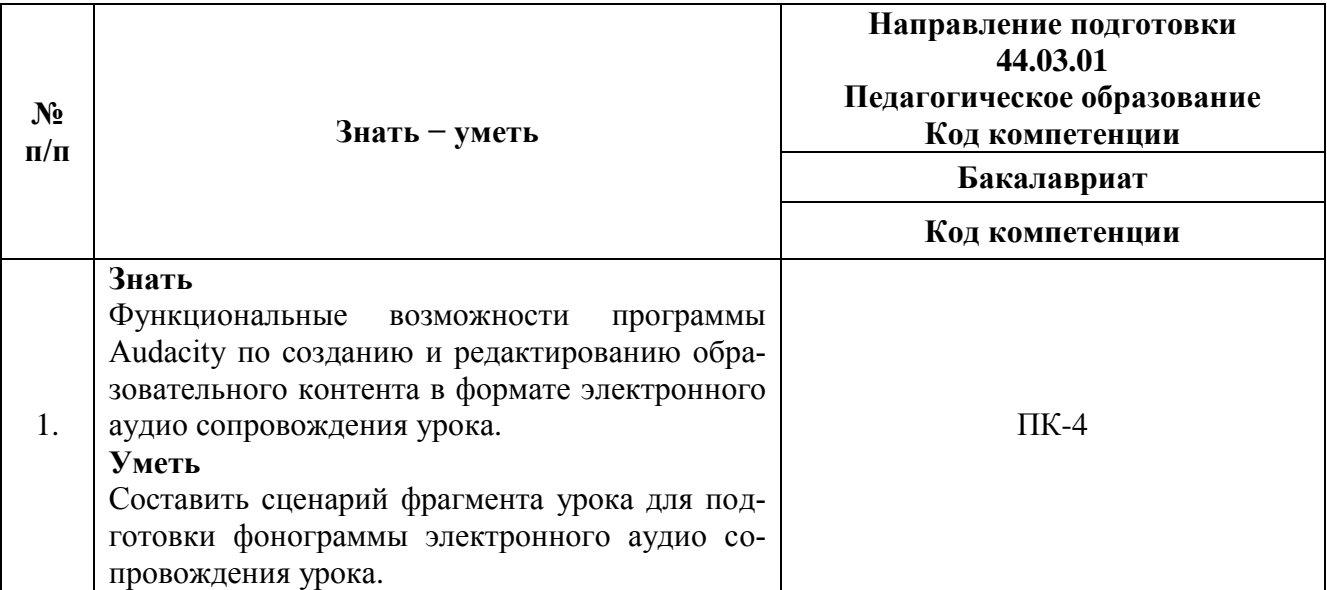

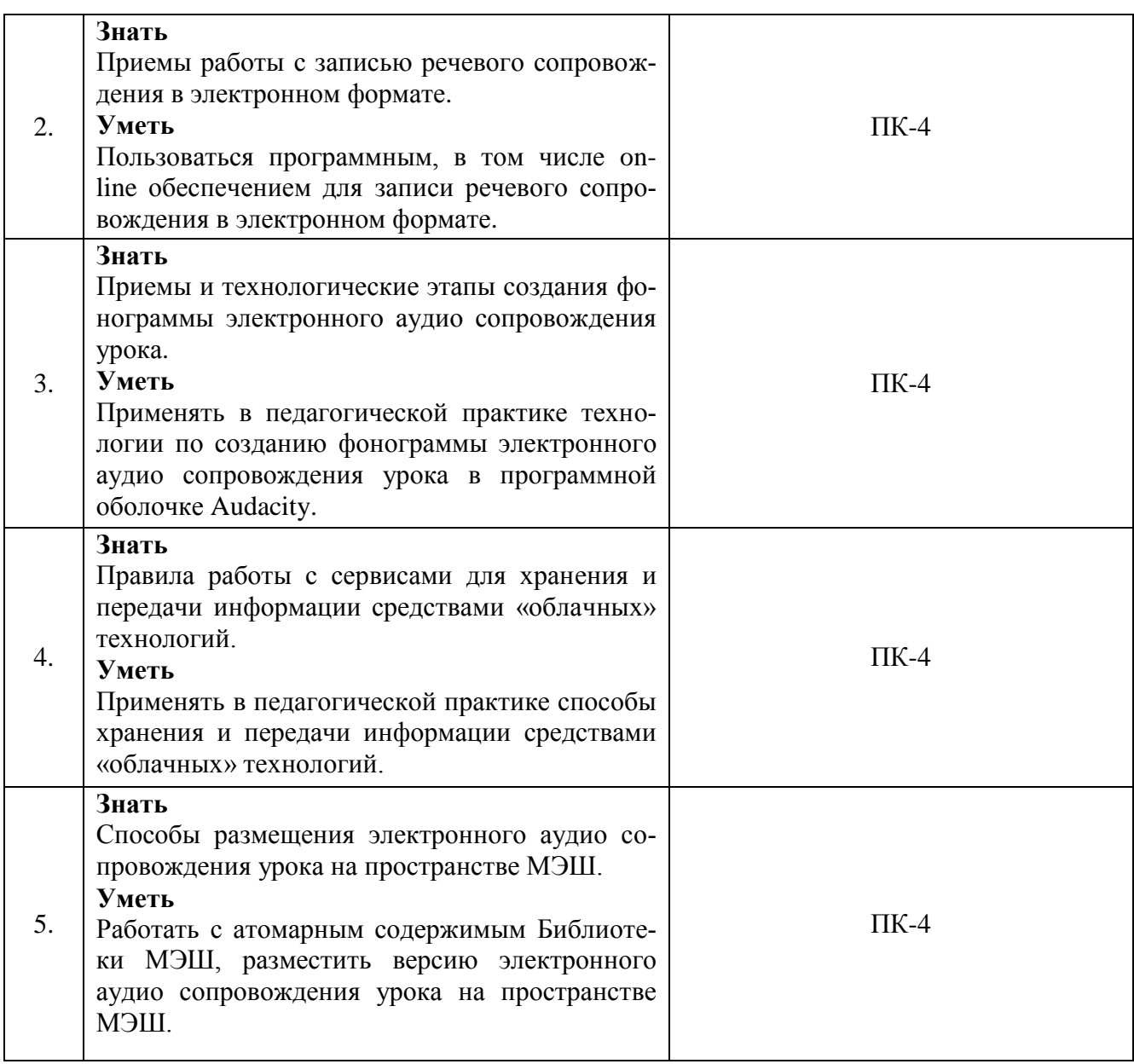

**1.3. Категория обучающихся: у**ровень образования – ВО, направление подготовки – «Педагогическое образование», область профессиональной деятельности – обучение физической культуре на уровне основного общего образования.

# **1.4. Форма обучения**: очная.

# **1.5. Режим занятий, срок освоения программы:** 6 академических часов в

день, 1 день в неделю.

**1.6. Трудоемкость программы:** 18 часов.

# **Раздел 2.** *«Содержание программы»*

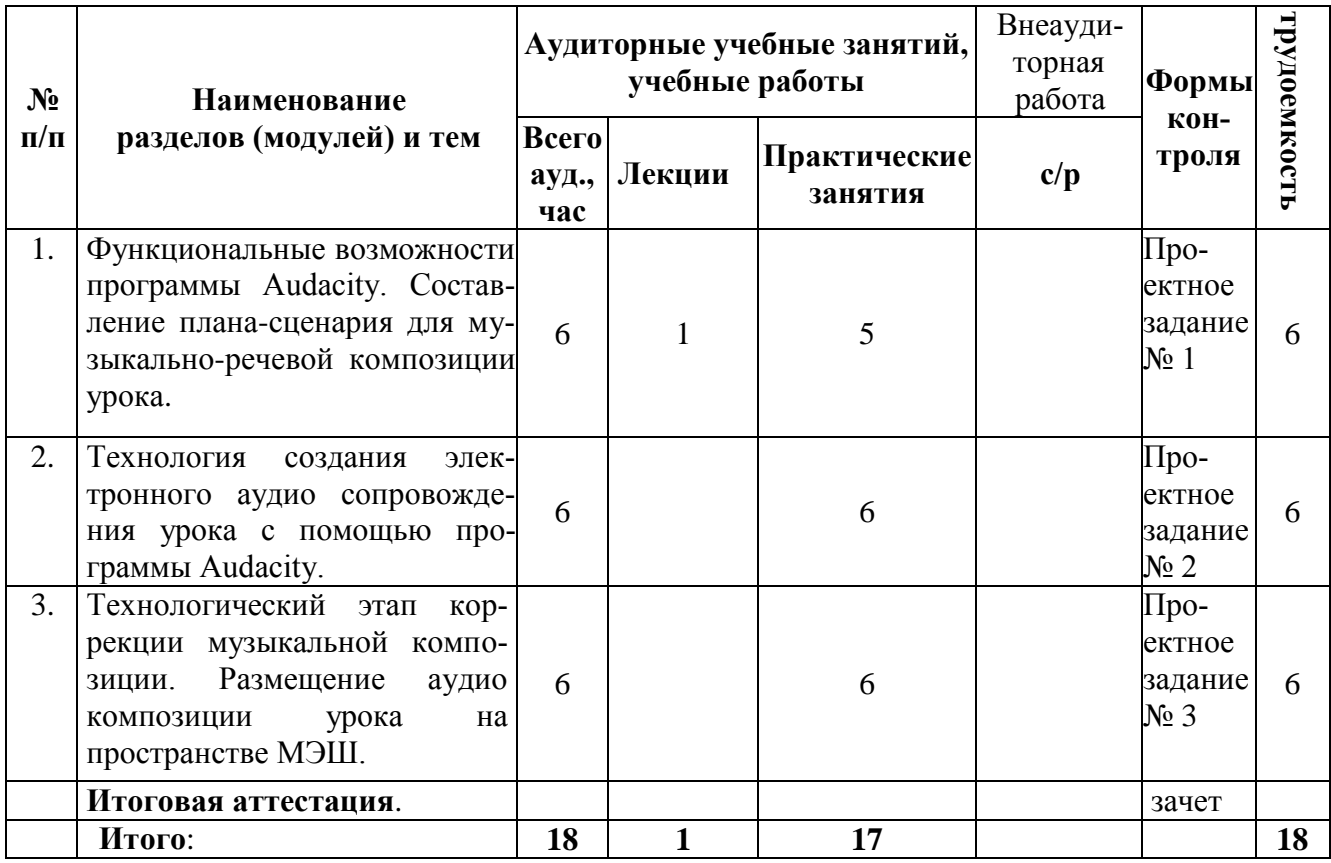

# **2.1. Учебный (тематический) план**

# **2.2. Сетевая форма обучения – отсутствует**

# **2.3. Учебная программа**

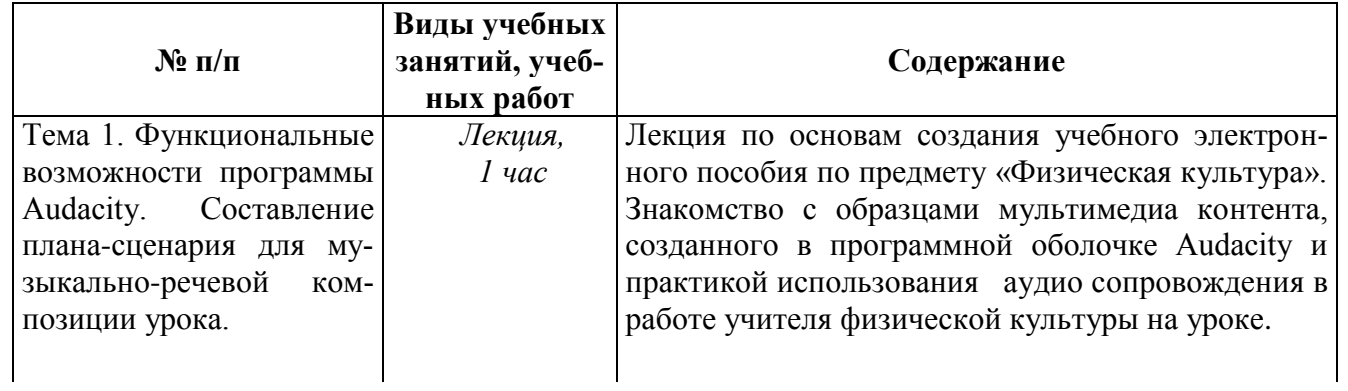

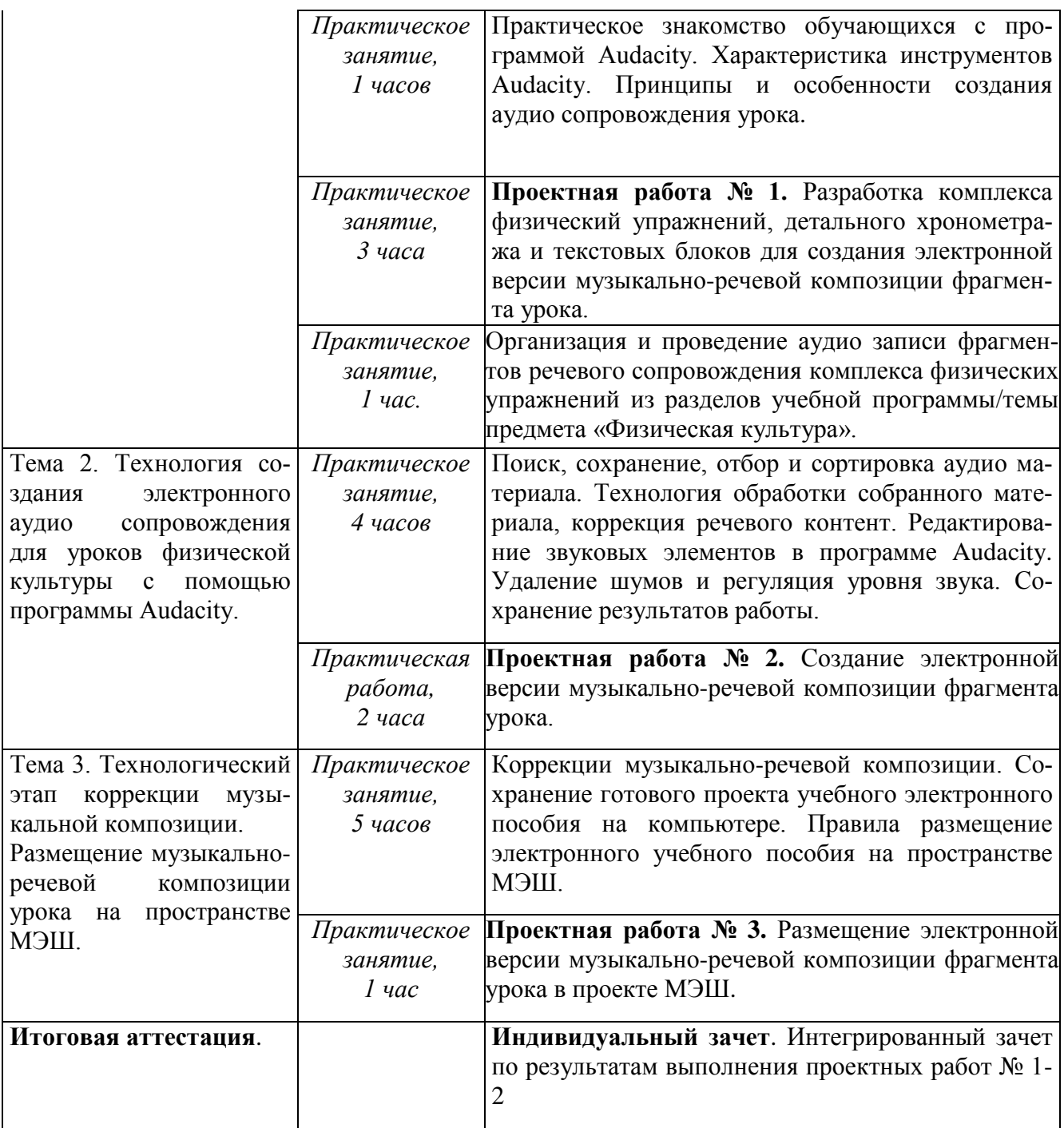

### **Раздел 3.** *«Формы аттестации и оценочные материалы»*

## **3.1. Текущий контроль.**

Текущий контроль осуществляется по результатам выполнения проектных работ:

#### **Название задания**:

### **Проектная работа № 1**.

Разработка комплекса физический упражнений, детального хронометража и текстовых блоков для создания электронной версии музыкально-речевой композиции фрагмента урока.

## *Требования к работе*:

1) наличие уникального комплекса физический упражнений фрагмента урока;

2) расчет и таблица детального хронометража (в сек.) по упражнениям/сериям комплекса.

3) методически обоснованный выбор и последовательность физический упражнений фрагмента урока.

#### **Название задания:**

## **Проектная работа № 2**.

Создание электронной версии музыкально-речевой композиции фрагмента урока.

### *Требования к работе № 2:*

1) наличие готовой уникальной электронной версии музыкально-речевой композиции фрагмента урока;

2) актуальность, выразительность, законченность и работоспособность электронной версии аудио композиции фрагмента урока в проекте.

3) не допускается использование низких по качеству аудио фрагментов композиции.

#### **Название задания:**

### **Проектная работа № 3**.

Размещение электронной версии музыкально-речевой композиции фрагмента урока в проекте МЭШ.

### *Требования к работе № 3*:

1. Войти на сайт образовательной платформы МЭШ по адресу: https://uchebnik.mos.ru/ui/landing.

2. В настройках личного кабинета пользователя добавить информацию о преподаваемом предмете, контактные данные, загрузить музыкально-речевую композицию фрагмента урока в папку Избранное в МЭШ для последующего конструирования сценария урока.

3. Готовый продукт обязательно должен включать следующие элементы:

- речевой комментарий к упражнению/серии;

- музыкальное сопровождение к упражнению/серии.

4. В названии клипа и в титрах обязательно должен быть указан автор и год создания учебного видео ролика.

5. В речевом комментарии к упражнению/серии должны наличествовать следующие элементы:

- команды на начало и окончание каждого упражнения комплекса;

- команда на отдых между сериями и его форма.

6. Форма и содержимое музыкально-речевой композицию должно быть актуальным, выразительным, демонстрировать законченность и работоспособность.

*Критерии оценивания*: Выполнены все требования к заданию/Требования не выполнены (выполнены не полностью).

# **Оценка**: Зачет/Незачет

Оценивание проектных заданий для текущего контроля выполняется по 5-ти бальной системе: 2 б. - не выполнено, 3-4 б. – выполнено частично, 5 б. – выполнено полностью. Проект считается принятым при получении 3-х и более баллов.

### **3.2. Итоговая аттестация.**

**Форма итоговой аттестации:** зачет. Итоговая аттестация проводится

интегрировано в форме индивидуального зачета на последнем занятии на основании положительного оценивания проектных заданий № 1-2.

Итоговая аттестация оценивается положительно (зачет), если учтены следующие *требования*:

1) определена тема проекта; сформулированы его цель и задачи;

2) указано назначение музыкально-речевой композицию фрагмента урока;

3) обоснован выбор физических упражнений, учтены возрастно-половые особенности школьников и гармонично составлена музыкально-речевая композиция фрагмента урока;

4) комплекс физических упражнений должен быть эффективным, позволять ученику использовать его в домашних самостоятельных тренировках и корректировать свое физическое состояние.

**Раздел 4.** *«Организационно-педагогические условия реализации программы»*

# **4.1. Учебно-методическое обеспечение и информационное обеспечение программы**

#### **Литература**

1. Государственная программа города Москвы «Развитие образования города Москвы («Столичное образование»)» на 2012–2018 годы. – URL: http://dogm.mos.ru/legislation/lawacts/3986868 - (Дата обращения: 30.05.2017).

2. Петрушин В. И. Музыкальная психотерапия: Издательство «Говорящая книга», 2012.

3. Смирнова Ю. В., Сайкина Е. Г., Кадыров Р. М. Музыкальное сопровождение на уроках физической культуры в школе: СПб. Издательство РГПУ им. А. И. Герцена, 2011.

### **Ресурсы Интернет**

1. Министерство труда и социальной защиты Российской Федерации. Приказ от 18 октября 2013 года № 544н. Об утверждении профессионального стандарта «Педагог (педагогическая деятельность в сфере дошкольного, начального общего, основного общего, среднего общего образования) (воспитатель, учитель)» (с изменениями на 5 августа 2016 года). – URL: http://docs.cntd.ru/document/499053710 (дата обращения 29.05.2017).

2. Онлайн диктофон. – URL: https://online-voice-recorder.com/ru/ (дата обращения 29.05.2017).

3. Официальный сайт программы Audacity. – http://brullworfel.ru/Audacity/ (дата обращения 29.05.2017).

4. Бесплатный аудиоредактор Audacity: инструкции по работе с программой. Часть 1. **-** URL: http://remontcompa.ru/596-besplatnyy-audioredaktor-audacityinstrukcii-po-rabote-s-programmoy-chast-1.html (дата обращения 29.05.2017).

5. Московская электронная школа. - URL: http://mes.mosmetod.ru/ (дата обращения 29.05.2017).

### **4.2. Материально-технические условия реализации программы**

Для освоения дисциплины слушателю в учебном процессе требуется наличие следующих ресурсов:

### **А. Оснащенное рабочее место**, включающее:

- компьютерное и мультимедийное оборудование (ПК, колонки, микрофон);

- подключение к сети Интернет;

- необходимый минимум программного обеспечения (ПО) для работы с документами (пакет MS Office 2007 и выше, Adobe Reader, архиватор, электронного учебного плеер, браузеры Internet Explorer 7 и выше, Mozilla Firefox);

- программа Audacity;

- электронная платформа «Московская электронная школа».

По желанию обучающихся они могут использовать собственное компьютерное оборудование.

**Б. Образовательный контент и ПО:** текстовые, видео- и аудиовизуальные средства обучения: практикумы, видео лекции, видео инструкции по выполнению заданий, размещенные в курсе дистанционной поддержки на портале http://moodle.mioo.ru/.